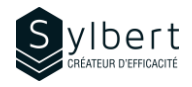

## **PPT-202**

# **Créez des présentations dynamiques à l'aide des objets multimédias et de l'animation**

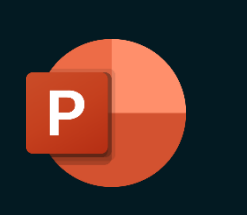

**Apprenez comment insérer des fichiers audios, des vidéos et des animations à vos présentations.** 

Au terme de la formation, les apprenants seront en mesure de :

- Dynamiser le déroulement de votre présentation avec les transitions
- Animer vos textes et vos objets
- Gérer les fichiers intégrés ou liés (son, vidéo)
- Éditer des vidéos et appliquer un signet à un moment cible avec Powerpoint

Avoir suivi les ateliers PPT-101 et PPT-201 ou détenir les connaissances équivalentes

# **Objectifs Informations pratiques**

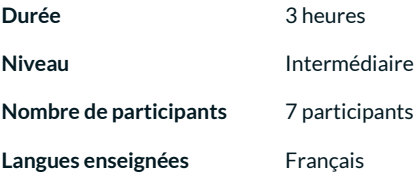

# **Préalables Public cible**

Gestionnaires, personnel administratif

## **Contenu**

### *1 - Fichiers audios*

- Principaux types de fichiers pris en charge dans **PowerPoint**
- Insérer un fichier audio
- Définir les options de lecture d'un clip audio
- Découper un clip audio
- Ajouter ou supprimer un signet
- Personnaliser la lecture d'une piste CD audio
- Enregistrer un son

#### *2 - Taille des diapositives*

• Redimensionner la taille des diapositives pour l'ajuster à l'écran

### *3 – Fichiers vidéo*

- Principaux types de fichiers pris en charge dans PPT
- Insérer et personnaliser un fichier vidéo
- Insérer un fichier vidéo en ligne
- Pré visualiser un fichier vidéo
- Volume du diaporama
- Masquer l'image du fichier vidéo pendant la présentation

# **Inclus avec votre formation**

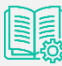

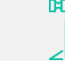

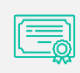

*Certificat de formation*

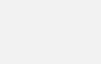

*Badge de reconnaissance* 

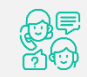

*Suivi post-formation offert pendant 6 mois* 

*Guide complet avec explications et pas-à-pas*

*Fiches d'exercices pratiques vus en cours*

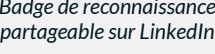

- Lire le fichier vidéo en mode plein écran ou en continu
- Rembobiner le film
- Découper la vidéo
- Ajouter ou supprimer un signet, un lien
- Convertir une présentation en vidéo

#### *4 – Ajouter des animations*

- Transition des diapositives (personnaliser la transition, ajouter du son, définir la durée de transition)
- Animer des objets (types d'animation, personnaliser)
- Utiliser les animations avancées (déclencher,
- estomper, durée, différer)
- Supprimer une animation
- Annuler les animations pour la présentation entière
- Animer le texte via le masque
- Supprimer l'animation du masque pour une diapositive
- Animer un graphique ou un SmartArt
- Appliquer une animation automatique à une présentation
- Utiliser le volet de sélection
- Concevoir des trajectoires